#### **AIR CAMPANIA S.r.l.**

L' art. 23 del Codice dell'Amministrazione Digitale (Decreto Legislativo 7 marzo 2005, n. 82 e s.m.i.), riconosce alle copie analogiche di documenti informatici (es. la stampa di un certificato, un contratto, ecc.) la stessa efficacia probatoria dell'originale informatico da cui sono tratti se la loro conformità non viene espressamente disconosciuta (in giudizio). Diverso è il caso in cui la conformità all'originare informatico, in tutte le sue componenti, sia attestata da un pubblico ufficiale autorizzato. In questo caso, infatti, per negare alla copia analogica di documento informatico la stessa efficacia probatoria del documento sorgente si rende necessaria la querela di falso.

Questo regime, di carattere generale, incontra alcune deroghe rispetto alle copie analogiche di documenti amministrativi informatici.

L'art. 23-ter del CAD prevede che sulle copie analogiche di documenti amministrativi informatici possa essere apposto un contrassegno a stampa (detto anche timbro digitale o glifo) che consente di accertare la corrispondenza tra le copie analogiche stesse e l'originale informatico (in esso deve essere codificato, infatti, il documento informatico o le informazioni necessarie a verificarne la corrispondenza all'originale in formato digitale). La verifica avviene grazie ad appositi software che leggono le informazioni contenute nel timbro digitale. I software necessari per l'attività di verifica devono essere gratuiti e messi liberamente a disposizione da parte delle amministrazioni.

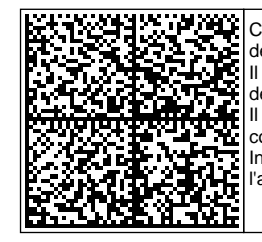

Copia conforme di un documento amministrativo informatico formata ai sensi dell'articolo 23-ter, comma 5 del CAD.

Il presente contrassegno digitale Datamatrix contiene informazioni utili alla verifica della corrispondenza del documento all'originale digitale conservato dall'amministrazione proprietaria dello stesso. Il contrassegno può essere letto con qualsiasi applicazione in grado di decodificare il formato Datamatrix e con gli smartphone dei principali costruttori. In alternativa è possibile collegarsi al sistema DgsWebOS dell'amministrazione e ricercare dopo l'autenticazione il documento

**Impronta del documento digitale originale: a101dfbae604b876df368b251915853e Identificativo del documento digitale originale: 147612 Protocollo: AIRCA-0003911-2022 09-02-2022 13:45:16**

### AIR CAMPANIA S.R.L.

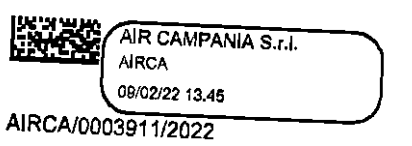

Avellino,

Al RUP Ing. Carmine Alvino

Oggetto: Trasmissione verbali di gara

In allegato alla presente, si trasmette il verbale redatto nella seduta del giorno 08.02.2022 dalla Commissione di gara - giusta delibera N. 043 del 03/02/2021 - per la valutazione delle Offerte Tecniche relative alla Procedura negoziata per accordi quadro per la fornitura di n. 40 autobus usati urbani ed extraurbani per il servizio pubblico di linea - n. 8 lotti.

> Il presidente della commissione Ing. Alberto Ramaglia

Slouts Hereughia

#### Processo verbale N.2

Il giorno 08 febbraio 2022, alle ore 15:00, presso la sede di AIR Campania srl, si è riunita la Commissione di gara - giusta delibera N.43 del 03/02/2022 - per la valutazione delle Offerte Tecniche relative alla Procedura Negoziata, - ai sensi dell'art 125 comma 1 lettera A) del D. LGS, 50/2016 -, per concludere, anche con più operatori, accordi quadro per la fornitura di n. 40 autobus usati urbani ed extraurbani per il servizio pubblico di linea:

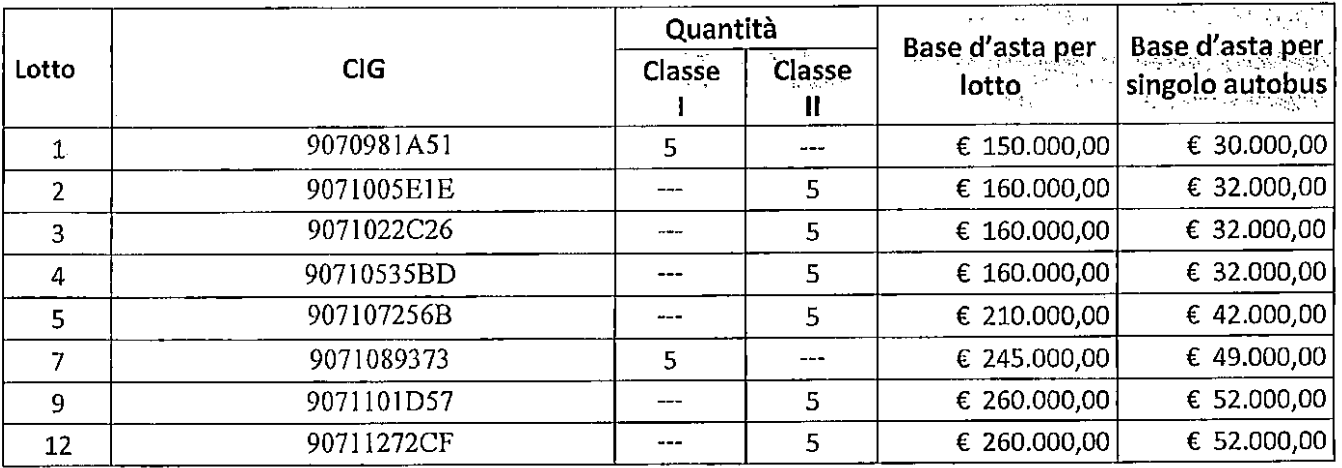

cosi composta:

- 1) ing. Alberto Ramaglia dirigente EAV srl con funzioni di Presidente,
- 2) geom. Antonio De Luca  $-CUOT$  componente,
- 3) ing. Pasqualino Juri D'Onofrio specialista tecnico componente con funzioni di segretario verbalizzante.

Si inizia con l'apertura delle buste B contenenti l'Offerta Tecnica prodotta per il lotto n.9 - Cig - 9071101D57 - N. 5 autobus della lunghezza circa da 8,0 a 8,5 m di classe II.

Per il lotto n.9 le seguenti ditte hanno offerto rispettivamente tale numero di autobus:

- ATC Azienda trasporti Campania SRL (Plico 1)  $\rightarrow$  n.4 Autobus

- Officine Di Maio srl (Plico n.2)  $\rightarrow$  n.1 Autobus
- Basco's rl (Plico n.3)  $\rightarrow$  n.1 Autobus
- Cimep srl (Plico n.4)  $\rightarrow$  n.1 Autobus

La prima offerta che viene esaminata è quella della ditta ATC Azienda trasporti Campania SRL (Plico 1). Viene esaminata la documentazione ivi contenuta:

- elenco dettagliato degli autobus offerti,

- dichiarazione rilasciata con cui l'offerente attesta che gli autobus offerti rispondono ai requisiti tecnici richiesti nel Capitolato tecnico di gara,

- dichiarazione indicante il periodo di garanzia di cui all'art. 5 del Capitolato tecnico con riferimento a tutti gli autobus offerti per il lotto.

- dichiarazione rilasciata con cui l'offerente indica i tempi di consegna, espressi in giorni, con riferimento a tutti gli autobus offerti per il lotto.

Si riscontra che la stessa è conforme a quanto richiesto.

A questo punto si passa alla verifica delle schede denominate "descrizione delle caratteristiche meccaniche, di carrozzeria e di allestimento generale" (Modello B1) per i n. 4 autobus offerti, e si riscontra che gli stessi sono conformi per quanto riguarda sia la lunghezza che per tutti i requisiti richiesti nel Capitolato Tecnico.

La Commissione quindi procede all'attribuzione dei punteggi dell'Offerta Tecnica come previsto nel Capitolato Tecnico agli autobus offerti dalla ditta ATC Azienda trasporti Campania SRL.

Si passa all'apertura delle buste B contenenti l'Offerta Tecnica prodotta per il lotto n.9 dalla ditta Officine Di Maio srl (Plico n.2).

Viene esaminata la documentazione ivi contenuta:

- elenco dettagliato degli autobus offerti,

- dichiarazione rilasciata con cui l'offerente attesta che gli autobus offerti rispondono ai requisiti tecnici richiesti nel Capitolato tecnico di gara,

- dichiarazione indicante il periodo di garanzia di cui all'art. 5 del Capitolato tecnico con riferimento a tutti gli autobus offerti per il lotto,

- dichiarazione rilasciata con cui l'offerente indica i tempi di consegna, espressi in giorni, con riferimento a tutti gli autobus offerti per il lotto.

Si riscontra che la stessa è conforme a quanto richiesto.

A questo punto si passa alla verifica della scheda denominata "descrizione delle caratteristiche meccaniche, di carrozzeria e di allestimento generale" (Modello B1) per l'unico autobus offerto, e si riscontra che lo stesso è conforme per quanto riguarda sia la lunghezza che per tutti i requisiti richiesti nel Capitolato Tecnico.

La Commissione quindi procede all'attribuzione dei punteggi dell'Offerta Tecnica come previsto nel Capitolato Tecnico all'autobus offerto dalla ditta Officine Di Maio srl.

Si passa all'apertura delle buste B contenenti l'Offerta Tecnica prodotta per il lotto n.9 dalla ditta Basco srl  $(Plico n.3).$ 

Viene esaminata la documentazione ivi contenuta:

- elenco dettagliato degli autobus offerti,

- dichiarazione rilasciata con cui l'offerente attesta che gli autobus offerti rispondono ai requisiti tecnici richiesti nel Capitolato tecnico di gara,

- dichiarazione indicante il periodo di garanzia di cui all'art. 5 del Capitolato tecnico con riferimento a tutti gli autobus offerti per il lotto,

- dichiarazione rilasciata con cui l'offerente indica i tempi di consegna, espressi in giorni, con riferimento a tutti gli autobus offerti per il lotto.

Si riscontra che la stessa è conforme a quanto richiesto.

A questo punto si passa alla verifica della scheda denominata "descrizione delle caratteristiche meccaniche, di carrozzeria e di allestimento generale" (Modello B1) per l'unico autobus offerto, e si riscontra che lo stesso è conforme per quanto riguarda sia la lunghezza che per tutti i requisiti richiesti nel Capitolato Tecnico.

La Commissione quindi procede all'attribuzione dei punteggi dell'Offerta Tecnica come previsto nel Capitolato Tecnico all'autobus offerto dalla ditta Basco srl (Plico n.3).

Infine si procede con l'apertura delle buste B contenenti l'Offerta Tecnica prodotta per il lotto n.9 dalla ditta Cimep srl (Plico n.4).

Viene esaminata la documentazione ivi contenuta:

- elenco dettagliato degli autobus offerti,

- dichiarazione rilasciata con cui l'offerente attesta che gli autobus offerti rispondono ai requisiti tecnici richiesti nel Capitolato tecnico di gara,

- dichiarazione indicante il periodo di garanzia di cui all'art. 5 del Capitolato tecnico con riferimento a tutti gli autobus offerti per il lotto,

- dichiarazione rilasciata con cui l'offerente indica i tempi di consegna, espressi in giorni, con riferimento a tutti gli autobus offerti per il lotto.

Si riscontra che la stessa è conforme a quanto richiesto.

A questo punto si passa alla verifica della scheda denominata "descrizione delle caratteristiche meccaniche, di carrozzeria e di allestimento generale" (Modello B1) per l'unico autobus offerto, e si riscontra che lo stesso è conforme per quanto riguarda sia la lunghezza che per tutti i requisiti richiesti nel Capitolato Tecnico.

La Commissione quindi procede all'attribuzione dei punteggi dell'Offerta Tecnica come previsto nel Capitolato Tecnico all'autobus offerto dalla ditta Cimep srl (Plico n.4).

I punteggi dell'Offerta Tecnica attribuiti dalla commissione agli autobus offerti per il lotto n.9 sono i seguenti:

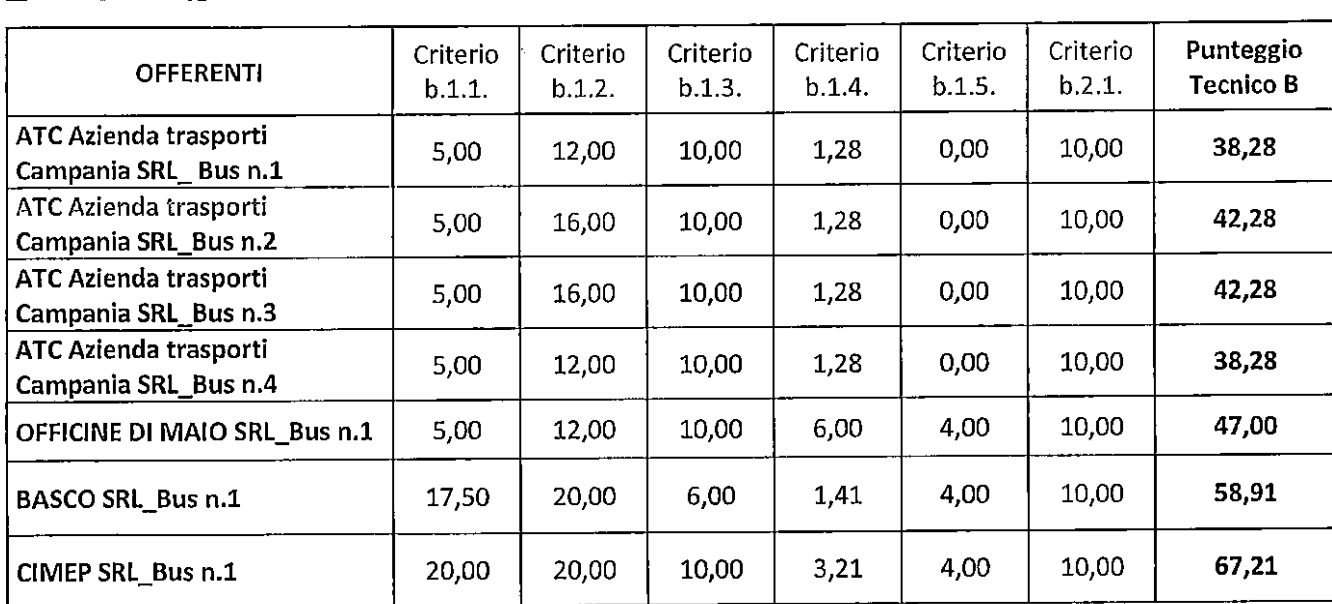

LOTTO N.9

Si passa all'apertura delle buste B contenenti l'Offerta Tecnica prodotta per il lotto n.1 - Cig - 9070981A51 -N. 5 autobus della lunghezza circa da 6,0 a 6,5 m di classe I.

Per il lotto n.1 è stata prodotta offerta di n.2 autobus dalla ditta Officine Di Maio srl (Plico n.2).

Si passa all'apertura delle buste B contenenti l'Offerta Tecnica prodotta per il lotto n.1 dalla ditta Officine Di Maio srl (Plico n.2).

Viene esaminata la documentazione ivi contenuta:

- elenco dettagliato degli autobus offerti,

- dichiarazione rilasciata con cui l'offerente attesta che gli autobus offerti rispondono ai requisiti tecnici richiesti nel Capitolato tecnico di gara,

- dichiarazione indicante il periodo di garanzia di cui all'art. 5 del Capitolato tecnico con riferimento a tutti gli autobus offerti per il lotto,

- dichiarazione rilasciata con cui l'offerente indica i tempi di consegna, espressi in giorni, con riferimento a tutti gli autobus offerti per il lotto.

Si riscontra che la stessa è conforme a quanto richiesto.

 $\mathbb{R}$   $\mathbb{Z}$ 3

A questo punto si passa alla verifica della scheda denominata "descrizione delle caratteristiche meccaniche, di carrozzeria e di allestimento generale" (Modello B1) per i n .2 autobus offerti, e si riscontra che gli stessi sono conformi per quanto riguarda sia la lunghezza che per tutti i requisiti richiesti nel Capitolato Tecnico. La Commissione quindi procede all'attribuzione dei punteggi dell'Offerta Tecnica come previsto nel Capitolato Tecnico all'autobus offerto dalla ditta Officine Di Maio srl.

I punteggi dell'Offerta Tecnica attribuiti dalla commissione agli autobus offerti per il lotto n.1 sono i seguenti:

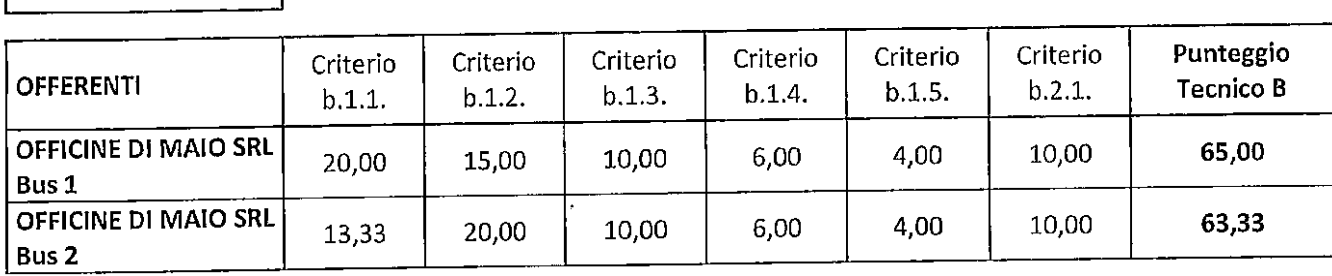

Si passa all'apertura delle buste B contenenti l'Offerta Tecnica prodotta per il lotto n.2 - Cig - 9071005E1E -N. 5 autobus della lunghezza circa da 6,0 a 6,5 m di classe II.

Per il lotto n.2 è stata prodotta offerta di n.2 autobus dalla ditta Officine Di Maio srl (Plico n.2).

Si passa all'apertura delle buste B contenenti l'Offerta Tecnica prodotta per il lotto n.2 dalla ditta Officine Di Maio srl (Plico n.2).

Viene esaminata la documentazione ivi contenuta:

- elenco dettagliato degli autobus offerti,

LOTTO N. 1

- dichiarazione rilasciata con cui l'offerente attesta che gli autobus offerti rispondono ai requisiti tecnici richiesti nel Capitolato tecnico di gara,

- dichiarazione indicante il periodo di garanzia di cui all'art. 5 del Capitolato tecnico con riferimento a tutti gli autobus offerti per il lotto,

- dichiarazione rilasciata con cui l'offerente indica i tempi di consegna, espressi in giorni, con riferimento a tutti gli autobus offerti per il lotto.

Si riscontra che la stessa è conforme a quanto richiesto.

A questo punto si passa alla verifica della scheda denominata "descrizione delle caratteristiche meccaniche, di carrozzeria e di allestimento generale" (Modello B1) per i n. 2 autobus offerti, e si riscontra che gli stessi sono conformi per quanto riguarda sia la lunghezza che per tutti i requisiti richiesti nel Capitolato Tecnico.

La Commissione quindi procede all'attribuzione dei punteggi dell'Offerta Tecnica come previsto nel Capitolato Tecnico all'autobus offerto dalla ditta Officine Di Maio srl.

I punteggi dell'Offerta Tecnica attribuiti dalla commissione agli autobus offerti per il lotto n.2 sono i seguenti:

## LOTTO N. 2

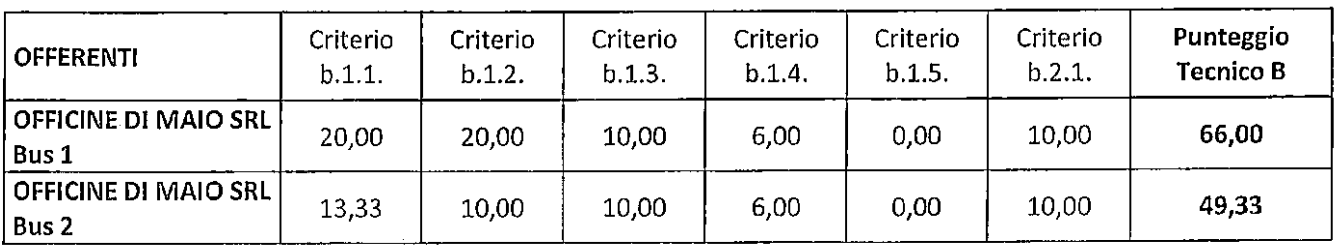

Si passa all'apertura delle buste B contenenti l'Offerta Tecnica prodotta per il lotto n.5 - Cig - 907107256B -N. 5 autobus della lunghezza circa da 7,0 a 7,5 m di classe II.

Per il lotto n.5 è stata prodotta offerta di n.1 autobus dalla ditta Officine Di Maio srl (Plico n.2).

Si passa all'apertura delle buste B contenenti l'Offerta Tecnica prodotta per il lotto n.5 dalla ditta Officine Di Maio srl (Plico n.2).

Viene esaminata la documentazione ivi contenuta:

- elenco dettagliato degli autobus offerti,

- dichiarazione rilasciata con cui l'offerente attesta che gli autobus offerti rispondono ai requisiti tecnici richiesti nel Capitolato tecnico di gara,

- dichiarazione indicante il periodo di garanzia di cui all'art. 5 del Capitolato tecnico con riferimento a tutti gli autobus offerti per il lotto,

- dichiarazione rilasciata con cui l'offerente indica i tempi di consegna, espressi in giorni, con riferimento a tutti gli autobus offerti per il lotto.

Si riscontra che la stessa è conforme a quanto richiesto.

A questo punto si passa alla verifica della scheda denominata "descrizione delle caratteristiche meccaniche, di carrozzeria e di allestimento generale" (Modello B1) per l'unico autobus offerto, e si riscontra che lo stesso è conforme per quanto riguarda sia la lunghezza che per tutti i requisiti richiesti nel Capitolato Tecnico.

La Commissione quindi procede all'attribuzione dei punteggi dell'Offerta Tecnica come previsto nel Capitolato Tecnico all'autobus offerto dalla ditta Officine Di Maio srl.

I punteggi dell'Offerta Tecnica attribuiti dalla commissione agli autobus offerti per il lotto n.5 sono i seguenti:

### **LOTTO N.5**

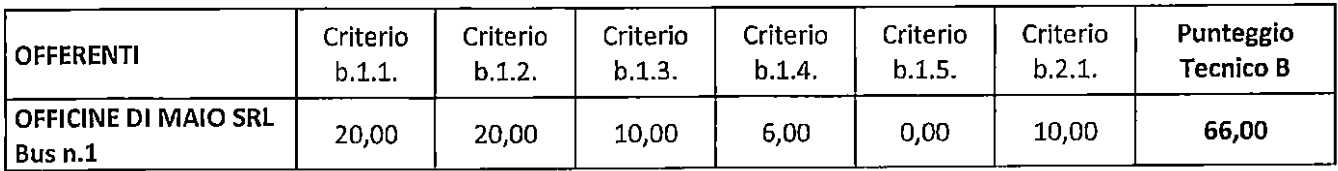

Si passa all'apertura delle buste B contenenti l'Offerta Tecnica prodotta per il lotto n.7 - Cig - 9071089373 -N. 5 autobus della lunghezza circa da 8,0 a 8,5 m di classe I.

Per il lotto n.7 le seguenti ditte hanno offerto rispettivamente tale numero di autobus:

- Officine Di Maio srl (Plico n.2)  $\rightarrow$  n.1 Autobus

- Basco srl (Plico n.3)  $\rightarrow$  n.5 Autobus

Si inizia con l'apertura delle buste B contenenti l'Offerta Tecnica prodotta per il lotto n.7 dalla ditta Officine Di Maio srl (Plico n.2).

Viene esaminata la documentazione ivi contenuta:

Jun 5

- elenco dettagliato degli autobus offerti,

- dichiarazione rilasciata con cui l'offerente attesta che gli autobus offerti rispondono ai requisiti tecnici richiesti nel Capitolato tecnico di gara,

- dichiarazione indicante il periodo di garanzia di cui all'art. 5 del Capitolato tecnico con riferimento a tutti gli autobus offerti per il lotto,

- dichiarazione rilasciata con cui l'offerente indica i tempi di consegna, espressi in giorni, con riferimento a tutti gli autobus offerti per il lotto.

Si riscontra che la stessa è conforme a quanto richiesto.

A questo punto si passa alla verifica della scheda denominata "descrizione delle caratteristiche meccaniche, di carrozzeria e di allestimento generale" (Modello B1) per l'unico autobus offerto, e si riscontra che lo stesso è conforme per quanto riguarda sia la lunghezza che per tutti i requisiti richiesti nel Capitolato Tecnico.

La Commissione quindi procede all'attribuzione dei punteggi dell'Offerta Tecnica come previsto nel Capitolato Tecnico all'autobus offerto dalla ditta Officine Di Maio srl.

Si passa all'apertura delle buste B contenenti l'Offerta Tecnica prodotta per il lotto n.7 dalla ditta Basco srl  $(Plico n.3)$ .

Viene esaminata la documentazione ivi contenuta:

- elenco dettagliato degli autobus offerti,

LOTTO N.7

- dichiarazione rilasciata con cui l'offerente attesta che gli autobus offerti rispondono ai requisiti tecnici richiesti nel Capitolato tecnico di gara,

- dichiarazione indicante il periodo di garanzia di cui all'art. 5 del Capitolato tecnico con riferimento a tutti gli autobus offerti per il lotto,

- dichiarazione rilasciata con cui l'offerente indica i tempi di consegna, espressi in giorni, con riferimento a tutti gli autobus offerti per il lotto.

Si riscontra che la stessa è conforme a quanto richiesto.

A questo punto si passa alla verifica della scheda denominata "descrizione delle caratteristiche meccaniche, di carrozzeria e di allestimento generale" (Modello B1) per gli autobus offerti, e si riscontra che gli stessi sono conformi per quanto riguarda sia la lunghezza che per tutti i requisiti richiesti nel Capitolato Tecnico.

La Commissione quindi procede all'attribuzione dei punteggi dell'Offerta Tecnica come previsto nel Capitolato Tecnico all'autobus offerto dalla ditta Basco srl (Plico n.3).

I punteggi dell'Offerta Tecnica attribuiti dalla commissione agli autobus offerti per il lotto n.7 sono i seguenti:

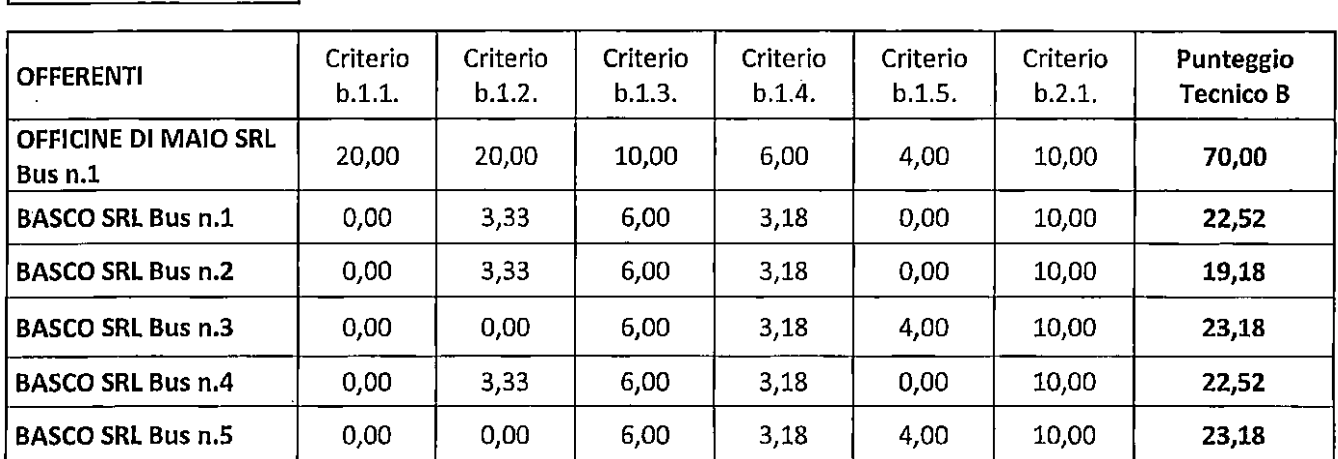

 $\mathcal{A}$ 

Si passa all'apertura delle buste B contenenti l'Offerta Tecnica prodotta per il lotto n.12 - Cig - 90711272CF - N. 5 autobus della lunghezza circa da 8,0 a 8,5 m di classe II.

Per il lotto n.12 è stata prodotta offerta di n.5 autobus dalla ditta Basco srl (Plico n.3).

Viene esaminata la documentazione ivi contenuta:

- elenco dettagliato degli autobus offerti,

- dichiarazione rilasciata con cui l'offerente attesta che gli autobus offerti rispondono ai requisiti tecnici richiesti nel Capitolato tecnico di gara,

- dichiarazione indicante il periodo di garanzia di cui all'art. 5 del Capitolato tecnico con riferimento a tutti gli autobus offerti per il lotto,

- dichiarazione rilasciata con cui l'offerente indica i tempi di consegna, espressi in giorni, con riferimento a tutti gli autobus offerti per il lotto.

Si riscontra che la stessa è conforme a quanto richiesto.

A questo punto si passa alla verifica della scheda denominata "descrizione delle caratteristiche meccaniche, di carrozzeria e di allestimento generale" (Modello B1) per gli autobus offerti, e si riscontra che:

- gli autobus n.1, n.2 e n.3 sono conformi per quanto riguarda sia la lunghezza che per tutti i requisiti richiesti nel Capitolato Tecnico e quindi sono ammessi alla fase successiva;

- gli autobus n.4 e n.5 sono equipaggiati con cambio manuale e quindi non possono essere ammessi alla fase successiva, perché come riportato all'art 4 nella Tabella n.3 e in dettaglio al paragrafo 4.6 del Capitolato Tecnico: "per tutti i lotti, il cambio dovrà essere automatico, con almeno 3 marce oltre la retromarcia".

La Commissione quindi procede all'attribuzione dei punteggi dell'Offerta Tecnica come previsto nel Capitolato Tecnico agli autobus n.1, n.2 e n.3 offerti dalla ditta Basco srl (Plico n.3).

I punteggi dell'Offerta Tecnica attribuiti dalla commissione agli autobus offerti per il lotto n.12 sono i seguenti:

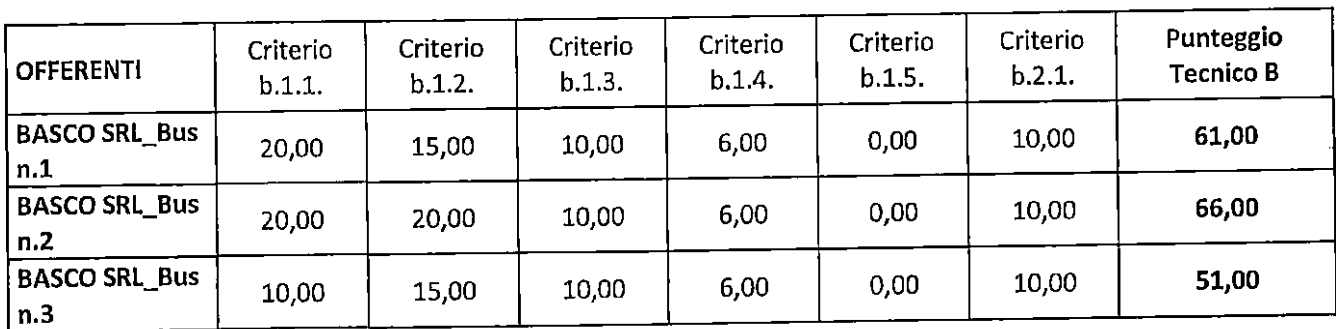

# **LOTTO N. 12**

Alle ore 17:00 la seduta si conclude. Del che è verbale Avellino 08/02/2022 La Commissione

Ing. Alberto Ramaglia - Presidente July 15 Jours Ing. Pasqualino Juri D'Onofrio - Componente.